# 500. AA Megoldó Alfréd AA 500.

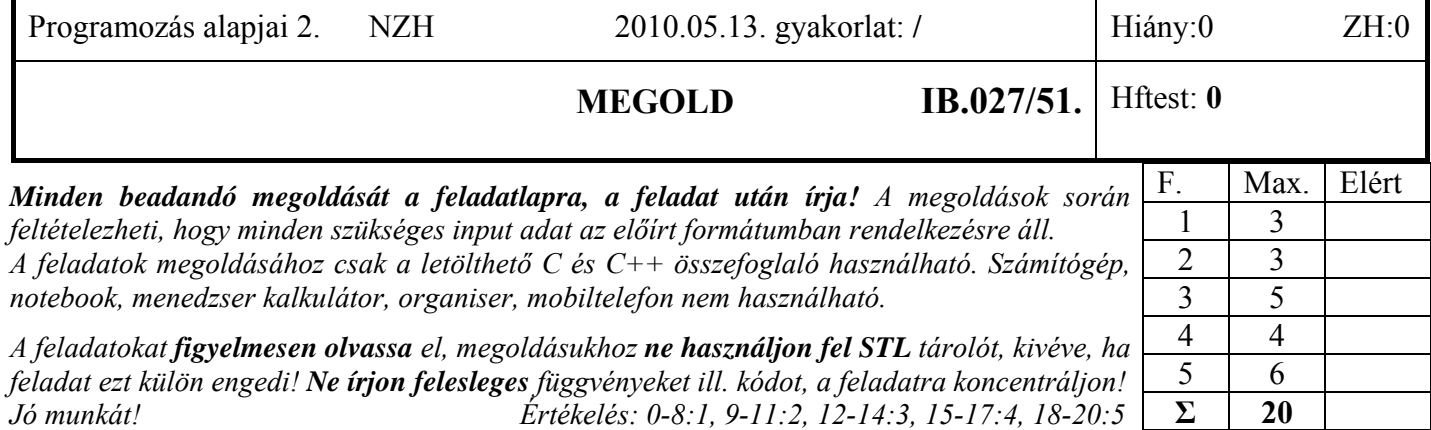

1. Feladat 6\*0.5=3 pont

**Mit ír ki** a szabványos kimenetre az alábbi program? Válaszához használja a négyzetrácsos területet!

```
#include <iostream> 
using namespace std; 
class Alap { 
   int alap; 
public: 
  Alap(int i = 0) :alap(i) \{ cout << alap << 'k'; \} Alap(const Alap&) :alap(360) { cout << alap << 'c';} 
   Alap& operator=(const Alap& a) { cout << a.alap << 'e'; return *this;} 
  virtual \sim Alap() { cout << 'd'; }
}; 
class Uj :public Alap { 
   const char *s; 
public: 
  Uj(const char *s = "A", int al = 0):s(s), Alap(al) { cout << s << "Uk"; }<br>
<u>onst</u> Uj& u) : s(u.s) { cout << s << "Uc";}
  Uj(const Uj& u) : s(u.s)
   ~Uj() { cout << "Ud"; } 
}; 
int main() { 
   Uj me0("MEGOLD", 0); cout << endl; 
  Uj b1 = me0;    cout << endl;
  b1 = me0; cout << endl; 
   Alap* p = new Alap[2]; cout << endl; 
   delete[] p; cout << endl; 
   return(0); 
} 
                                        0 k M E G O L D U k 
                                        |0|k|M|E|G|O|L|D|U|C
                                        0 e 
                                         0 | k | 0 | kd d 
                                        U|d|d|U|d|d
```
### 2. Feladat  $\Sigma$  3 pont

Egy gyártósor működését szeretnénk modellezni. A gyártás során az elemi alkatrészekből (*Alkatresz*) egyre összetettebb alkatrészek (*OszetettAlkatresz*) készülnek, majd ezek felhasználásával eljutunk a végtermékig. A modellben heterogén gyűjteményként kívánjuk kezelni az összetett alkatrészeket, melyek maguk is alkatrészek. Az alkatrészek közös adata a cikkszám (tetszőleges karaktersorozat). **Deklarálja** az alaposztályt (*Alkatresz*) C++ nyelven úgy, hogy az később felhasználható legyen tetszőleges alkatrész, pl. *OsszetettAlkatresz* származtatására is! Az alaposztály tegye lehetővé a következő műveletek elvégzését:

- cikkszám megadása a konstruktorban.
- cikkszám(ok) kiíratása (*print*) a paraméterként kapott std::ostream típusú objektumra. Ügyeljen arra, hogy később a származtatással létrejövő összetett alkatrész minden elemi alkatrésze is kiírható legyen!
- Elemszám megállapítása (*elemszam*) (hány db elemi alkatrészből áll az adott alkatrész). Különböző alkatrészek esetén a megállapítás algoritmusa eltérhet, pl. az összetett alkatrész elemszáma az azt alkotó összes elemi alkatrész száma lesz!

Ügyeljen ara, hogy a származtatott osztályban a későbbiekben lesz dinamikus adat! **Valósítsa** meg az elemi alkatrész (*Alkatresz*) osztály tagfüggvényeit! **Használja** a dőlt betűvel szedett azonosítókat! A cikkszám tárolásához használja a *string* osztályt, ami képes tetszőleges hosszú karaktersorozatot tárolni! (2p) **Sorolja** fel a *string* osztály azon metódusait, melyet megoldásában felhasznált! **Működjön** az elvárásoknak megfelelően az alábbi kódrészlet! (1p)

```
 Alkatresz csavarD = Alkatresz("12-456-89"), tmp(""); 
 tmp = csavarD;
```

```
class Alkatresz { 
protected: 
     string cikkszám; 
public: 
     Alkatresz(string cikk) : cikkszám (cikk) {} 
     virtual void print (ostream& os) { os << cikkszám << endl;} 
     virtual int elemszam() { return 1; } 
     virtual ~Alkatresz() {} 
};
```
Nincs szükség külön másoló konstruktorra és operator= -re mert jó a default !

**A megoldás használja a string osztály konstruktorait (másoló, const char\*), destruktorát, operator= és az operator<<(ostream& string) globális operatort, ami nem tagfüggvény.** 

### 3. Feladat  $\Sigma$  5 pont

A 2. feladat gyártási modelljében egy összetett alkatrész tetszőleges számú alkatrészből áll, melyek bármelyike lehet elemi vagy összetett (vagy másféle) is. A modellezési feladat folytatásaként **deklarálja** az összetett alkatrész (*OsszetettAlkatresz*) osztályt C++ nyelven! Az osztály tegye lehetővé a következő műveletek elvégzését:

- Összetett alkatrész cikkszámának megadása a konstruktorban.
- Új alkotóelem (alkatrész) hozzáadása az összetett alkatrészhez (*add*). Az új elemet az alkatrészjegyzék végére tegye!
- alkatrész törlése az alkatrészjegyzék végéről (*del*). A törlés során a törölt alkatrészt semmisítse meg!
- cikkszámok kiíratása (*print*) a paraméterként kapott std::ostream típusú objektumra. Az összetett alkatrész valamint az összes alkotóelem cikkszámának lista-szerű kiíratása.
- Elemszám megállapítása (*elemszam*) (hány db elemi alkatrészből áll az adott alkatrész).

Az osztály az alkotóelemeket úgy tárolja, hogy mindig pontosan annyi memóriaterületet foglaljon, ami éppen szükséges a tároláshoz (ne többet, ne kevesebbet)! Az objektumpéldány megszűnésével az alkotóobjektumok is szűnjenek meg! Oldja meg, hogy az *OsszetettAlkatresz* osztály ne legyen másolható és az értékadás operátora se legyen elérhető! Tételezze fel, hogy a 2. feladat *Alkatresz* osztálya létezik! **Használja** a dőlt betűvel szedett azonosítókat! **Valósítsa** meg a konstruktort, valamint a *print()* és *az add()* tagfüggvényeket!

```
class OsszetettAlkatresz : public Alkatresz { 
     Alkatresz **tar; // pointereket tárolunk dinamikus területen 
     int darab; 
     OsszetettAlkatresz(const OsszetettAlkatresz&); 
     OsszetettAlkatresz& operator=(const OsszetettAlkatresz&); 
public: 
     OsszetettAlkatresz(string); 
     void print(ostream&); 
     int elemszam(); 
     void add(Alkatresz*); 
     void del(); 
     ~OsszetettAlkatresz(); 
}; 
OsszetettAlkatresz::OsszetettAlkatresz(const char* cikk):Alkatresz(cikk){ 
     tar = new Alkatresz*[darab = 0]; 
} 
void OsszetettAlkatresz::print(ostream& os) { 
     os << "osszetett (" << darab << "db): "; 
     Alkatresz::print(cout); 
     for (int i = 0; i < darab; i++) 
         tar[i]->print(os); 
} 
void OsszetettAlkatresz::add(Alkatresz* resz) { 
     Alkatresz **tmp = new Alkatresz*[darab + 1]; 
    for (int i = 0; i < |right) (i + 1) tmp[i] = tar[i]; 
     tmp[darab++] = resz; 
     delete[] tar; 
     tar = tmp; 
}
```
### 4. Feladat  $\Sigma$  4 pont

**Írjon** függvénysablont (**my\_for**), ami az STL *for\_each* sablonjához hasonlóan (annak felhasználása nélkül) végiglépdel egy tároló elemein és minden elemen végrehajtja a paraméterként megadott függvényt ill. függvényobjektumot! A függvény két előrehaladó iterátort kap paraméterként, ami kijelöli a jobbról nyílt intervallum kezdetét és végét, továbbá paraméterként kap egy egyparaméterű végrehajtandó függvényt is. A *my\_for függvény* void visszatérési értékű legyen! (2 pont) Amennyiben helyesen készíti el a függvénysablont, akkor az alábbi kódrészlet kiírja a standard kimenetre, hogy "Haho  $C++$ ".

```
 char v[] = "Haho C++"; 
 my_for (v, v+8, putchar);
```
Mutassa be a függvénysablon alkalmazását egy olyan feladatra, amelyben double típusú értékeket tartalmazó tárolóból (**store**) ki kell írni a szabványos kimenetre az összes adatot! Minden adatot külön sorba írjon! **Definiálja** a kiíráshoz szükséges függvényt, vagy függvényobjektumot! (1p). Tételezze fel, hogy a **store** objektumnak van iterátora, és létezik a szokásos *begin(), end()* tagfüggvénye! **Írja** meg a megfelelő programrészletet, ami a *my\_for* sablon felhasználásával kiírja az összes adatot a **store** nevű tárolóból (1p)!

```
template <typename Iter, class Pred> 
void my_for(Iter beg, Iter end, Pred pred) { 
     while (beg != end) 
         pred(*beg++); 
}
```

```
struct Print{ 
     void operator()(double d) { 
          cout << d << endl; 
     } 
}; 
  my_for(store.begin(),store.end(), Print());
```
**Vagy függvénnyel megoldva:** 

```
void Printf(double d) { 
         cout << d << endl; 
}; 
  my_for(store.begin(),store.end(), Printf);
```
# 500. AA Megoldó Alfréd AA 500.

# 5. Feladat: A feladat megoldásához használhatja az STL elemeit!  $\Sigma$  5 pont

Egy egyetem (*Egyetem*) hallgatóit (*Hallgato*), oktatóit (*Oktato*), demonstrátorait (*Demonstrator*), egyszóval polgárait (*Polgar*) és azok kapcsolatát szeretnénk modellezni. A modell a későbbiekben bővülni fog, pl. a technikai dolgozókkal, ezért fontos, hogy könnyen bővíthető legyen. Fontos továbbá, hogy kerüljük az adatok redundáns (többszörös) tárolását. Így pl. ha valamelyik szereplő több szerepkörben jelenik meg, akkor a közös adatait (pl. név) csak egyszer tároljuk. A legjobb példa erre a demonstrátor, akinek oktatói és hallgatói szerepköre is van. A feladatanalízis során a szereplők attribútumait az alábbiakban határoztuk meg:

### **Egyetem** (*Egyetem*)

- o egyetem neve (string)
- o egyetem polgárai

## **Oktató**: (*Oktato*)

- o név (string)
- o fizetés/megbízási díj (double)

# **Hallgató** (*Hallgato*)

- o név (string)
- o neptunkkód (string)

## **Demonstrátor** (*Demonstrator*)

- o név (string)
- o neptunkkód (string)
- o fizetés/megbízási díj (double)

Kezdeti modellünk csak minimális funkciókkal rendelkezik:

- o objektumok létrehozása (minden attribútum kivéve a lista jellegű elemeiket legyen megadható a konstruktorban)
- o objektumok megszüntetése
- o polgár (oktató, hallgató, demonstrátor, stb) felvétele az egyetemre (*felvesz()*)
- o egyetemi névsor kiírása a standard kimenetre (*nevsor()*). A névsorban soronként egy nevet tartalmazzon! hallgatók neve mellett jelenjen meg a "hallgató" a demonstrátorok neve mellet pedig "a demonstrátor hallgató" szöveg.

**Tervezzen** objektummodellt a feladat megoldására. **Osztálydiagrammal** mutassa be az egyes osztályok attribútumait, és kapcsolatát, melyen jelölje a tagváltozók és tagfüggvények láthatóságát is! (1p)

**Deklarálja** C++ nyelven a modellt megvalósító osztályokat! Használja a dőlt betűs azonosítókat! (2p)

**Valósítsa** meg a következő tagfüggvényeket: *felvesz(), Demonstrator* osztály konstruktora, és az osztályok azon metódusát, ami szükséges névsor elkészítéséhez (*nevsor()*)! (2p) Működjön helyesen az alábbi kódrészlet!

```
 Egyetem bme("BME"); 
 bme.felvesz(new Oktato("Prof. Nagyon Okos Edi", fizetes1)); 
 bme.felvesz(new Oktato("Dr. Szoke Barna", fizetes2)); 
 bme.felvesz(new Hallgato("Streber Szilard Sajo", KOD)); 
 bme.felvesz(new Demonstrator("Doktor Andusz", masik_KOD, megbDij)); 
 bme.nevsor();
```
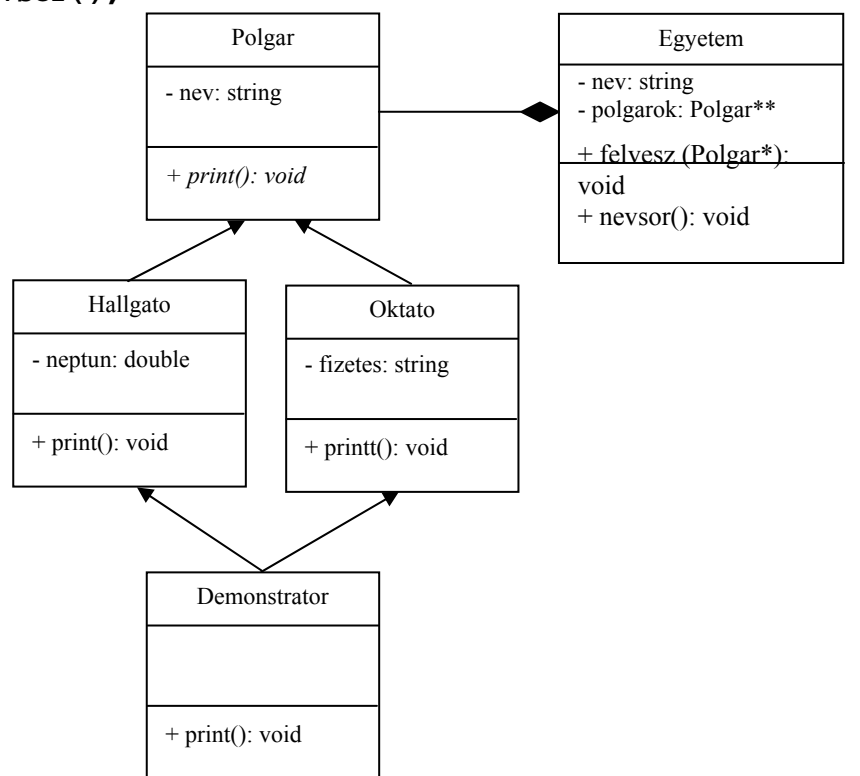

A sárgával kiemelt részek helyett lehetne egy pontosvessző is, mert nem kellett megvalósítani.

```
class Polgar { 
     string nev; 
public: 
     Polgar(string nev) : nev(nev) {} 
     virtual void print() { cout << nev; } 
     virtual ~Polgar() {} 
}; 
class Oktato : virtual public Polgar { 
     double fizetes; 
public: 
     Oktato(string nev, double fizu) : Polgar(nev), fizetes(fizu) {} 
}; 
class Hallgato : virtual public Polgar { 
     string neptun; 
public: 
     Hallgato(string nev, string nept) : Polgar(nev), neptun(nept) {} 
     void print() { Polgar::print(); cout << " hallgato"; } 
}; 
class Demonstrator : public Hallgato, public Oktato { 
public: 
     Demonstrator(string nev, string nept, double fizu) 
                         : Polgar(nev), Hallgato("", nept), Oktato("", fizu) 
{} 
     void print() { Polgar::print(); cout << " demonstrator hallgato"; } 
}; 
class Egyetem { 
     string nev; 
     vector<Polgar*> polgarok; 
public: 
     Egyetem(string nev) :nev(nev) {} 
     void felvesz(Polgar* polg) { polgarok.push_back(polg); } 
     void nevsor(); 
     ~Egyetem(); 
}; 
void Egyetem::nevsor(){ 
    for (size_t i = 0; i < polgarok.size(); i++) {
         polgarok[i]->print(); 
         cout << endl; 
     } 
}
```